ИСПОЛНИТЕЛЬНЫЙ КОМИТЕТ ЗЕЛЕНОДОЛЬСКОГО МУНИЦИПАЛЬНОГО РАЙОНА РЕСПУБЛИКИ ТАТАРСТАН ул.Ленина, 41 а, г.Зеленодольск, 422550

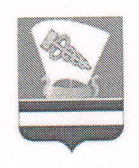

ТАТАРСТАН РЕСПУБЛИКАСЫ ЗЕЛЕНОДОЛЬСК МУНИЦИПАЛЬ РАЙОНЫНЫҢ БАШКАРМА КОМИТЕТЫ Ленин ур., 41а, Зеленодольск ш., 422550

Тел./факс: (84371) 4-05-76. E-mail: Ispolkom.Zmr@tatar.ru, www: zelenodolsk.tatarstan.ru

09.06.2020 No 280-1  $\overline{N2}$   $\overline{N2}$   $\overline{N3}$   $\overline{N4}$   $\overline{N5}$   $\overline{N1}$   $\overline{N2}$   $\overline{N1}$   $\overline{N2}$   $\overline{N1}$   $\overline{N2}$   $\overline{N3}$   $\overline{N4}$   $\overline{N5}$   $\overline{N2}$   $\overline{N4}$   $\overline{N5}$   $\overline{N6}$   $\overline{N7}$   $\overline{N8}$   $\overline{N8}$   $\overline{N1}$ 

Руководителям общеобразовательных организаций Зеленодольского муниципального района

## Уважаемые руководители!

Для учета и организации дальнейшей работы направляем итоги диагностики уровня развития метапредметных результатов обучающихся 5-9 классов.

освоения обратить особое внимание на степень Рекомендуем обучающимися образовательной программы основного общего образования для обоснованных управленческих решений, постановки целей. Принятия выявления причинно-следственных связей развития инновационных процессов, модернизации и оптимизации образовательного процесса.

Заместитель руководителя начальник Управления образования

Р.В. Афанасьева